# Examples of generated LATEX tables

Nuno Fachada

March 9, 2018

```
library(micompr)
mic <- micomp(4, 0.95,
             list(list(name = "NLvsJOK", grpout = pphpc_ok),
                  list(name = "NLvsJNS", grpout = pphpc_noshuff),
                  list(name = "NLvsJDIF", grpout = pphpc_diff)),
             concat = TRUE)
```
# caption = "Default table.")

| Comp.           | Data                      | Outputs          |                  |                  |                  |  |
|-----------------|---------------------------|------------------|------------------|------------------|------------------|--|
|                 |                           | $_{\text{out1}}$ | $_{\text{out2}}$ | out <sub>3</sub> | $_{\text{out4}}$ |  |
|                 | $\#\text{PCs}$ (95% var.) | 5                | 3                |                  | 10               |  |
|                 | $MNV$ (95% var.)          | 0.323            | 0.420            | 0.061            | 0.026            |  |
| <b>NLvsJOK</b>  | Par. test $(PC1)$         | 0.821            | 0.470            | 0.971            | 0.473            |  |
|                 | Non-par. test $(PC1)$     | 1.000            | 0.579            | 0.796            | 0.393            |  |
|                 | <b>PCS</b>                |                  |                  |                  |                  |  |
|                 | $\#\text{PCs}$ (95% var.) | 3                | $\mathcal{D}$    |                  |                  |  |
|                 | MNV $(95\% \text{ var.})$ | $2e-09$          | 0.032            | 8e-07            | $6e-18$          |  |
| <b>NLvsJNS</b>  | Par. test (PC1)           | 3e-06            | 0.009            | 0.001            | <u>2e-18</u>     |  |
|                 | Non-par. test (PC1)       | 1e-05            | $\rm 0.009$      |                  | <u>1e-05</u>     |  |
|                 | PCS                       |                  |                  |                  |                  |  |
|                 | $\#\text{PCs}$ (95% var.) |                  |                  | 3                | 5                |  |
|                 | MNV $(95\% \text{ var.})$ | NA               | NA               | $3e-14$          | $5e-09$          |  |
| <b>NLvsJDIF</b> | Par. test $(PC1)$         | $7e-17$          | <u>7e-11</u>     | $2e-15$          | 2e-09            |  |
|                 | Non-par. test $(PC1)$     | le-05            | l e-05           | le-05            | e-05             |  |
|                 | <b>PCS</b>                |                  |                  |                  |                  |  |

Table  $\boldsymbol{1}$  – Default table.

caption = "Booktabs.", booktabs = T)

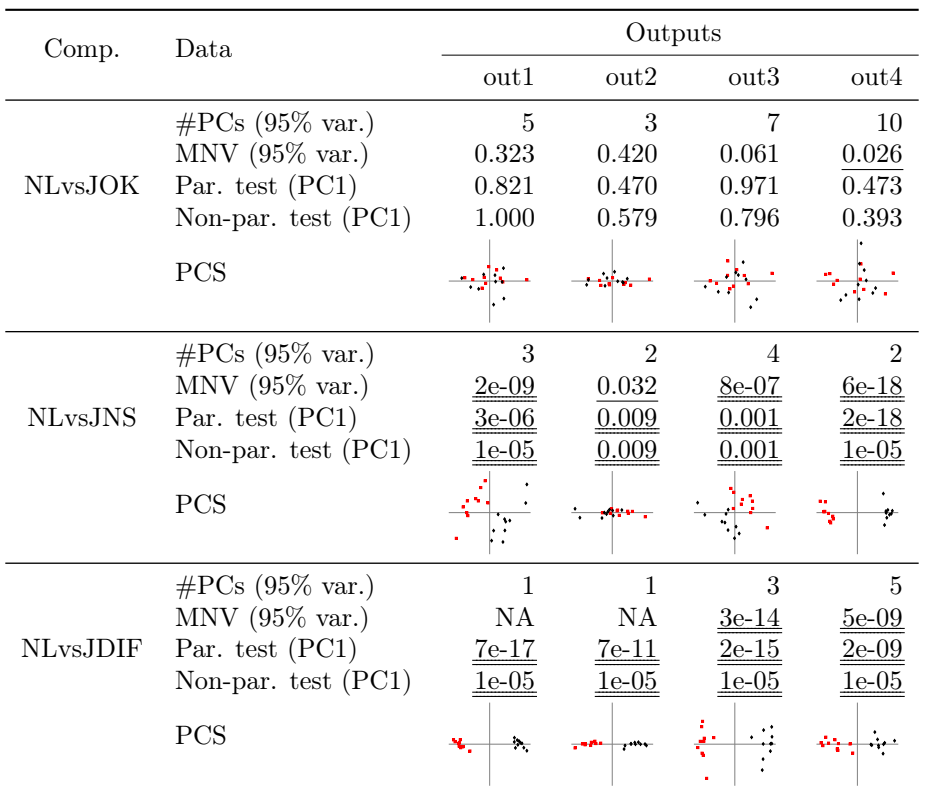

Table 2 – Booktabs.

```
booktabs = T, labels_cmp_show = F,
caption = "No comparison label.")
```

| Data                      |              |                  | Outputs     |         |
|---------------------------|--------------|------------------|-------------|---------|
|                           | out1         | $_{\text{out2}}$ | out3        | out4    |
| $\#\text{PCs}$ (95% var.) | 5            | 3                | 7           | 10      |
| $MNV$ (95% var.)          | 0.323        | 0.420            | 0.061       | 0.026   |
| Par. test $(PC1)$         | 0.821        | 0.470            | 0.971       | 0.473   |
| Non-par. test $(PC1)$     | 1.000        | 0.579            | 0.796       | 0.393   |
| PCS                       |              |                  |             |         |
| $\#\text{PCs}$ (95% var.) | 3            | $\overline{2}$   | 4           | 2       |
| $MNV$ (95% var.)          | 2e-09        | 0.032            | $8e-07$     | $6e-18$ |
| Par. test (PC1)           | 3e-06        | $0.009\,$        | $\,0.001\,$ | 2e-18   |
| Non-par. test $(PC1)$     | $e-05$       | 0.009            | .001        | 1e-05   |
| PCS                       |              |                  |             |         |
| $\#\text{PCs}$ (95% var.) | 1            | 1                | 3           | 5       |
| $MNV$ (95% var.)          | NA           | NA               | 3e-14       | 5e-09   |
| Par. test $(PC1)$         | <u>7e-17</u> | <u>7e-11</u>     | 2e-15       | 2e-09   |
| Non-par. test $(PC1)$     | 1e-05        | $1e-05$          | 1e-05       | .e-05   |
| PCS                       |              |                  |             |         |

 ${\bf Table\ 3}$  – No comparison label.

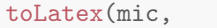

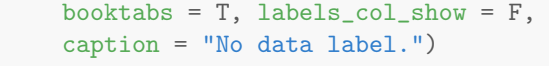

| Comp.           |                  |                  | Outputs                   |                  |
|-----------------|------------------|------------------|---------------------------|------------------|
|                 | $_{\text{out1}}$ | $_{\text{out2}}$ | out3                      | $_{\text{out4}}$ |
|                 | 5                | 3                | 7                         | 10               |
|                 | 0.323            | 0.420            | 0.061                     | 0.026            |
| <b>NLvsJOK</b>  | 0.821            | 0.470            | 0.971                     | 0.473            |
|                 | 1.000            | 0.579            | 0.796                     | 0.393            |
|                 |                  |                  |                           |                  |
|                 | 3                | $\overline{2}$   | 4                         | $\overline{2}$   |
|                 | 2e-09            | 0.032            | 8e-07                     | $6e-18$          |
| <b>NLvsJNS</b>  | 3e-06            | 0.009            | 0.001                     | 2e-1             |
|                 | e-05             | .009             | $\Omega$                  | 1e-05            |
|                 |                  |                  |                           |                  |
|                 | 1                | 1                | 3                         | 5                |
|                 | NA               | NA               | 3e-14                     | 5e-09            |
| <b>NLvsJDIF</b> | $7e-17$          | $7e-11$          | 2e-15                     | 2e-09            |
|                 | $1e-05$          | 1e-05            | $1\mathrm{e}{\text{-}}05$ | le-05            |
|                 | Þ.               |                  |                           |                  |

 ${\bf Table}$   ${\bf 4}$  –  ${\bf No}$  data label.

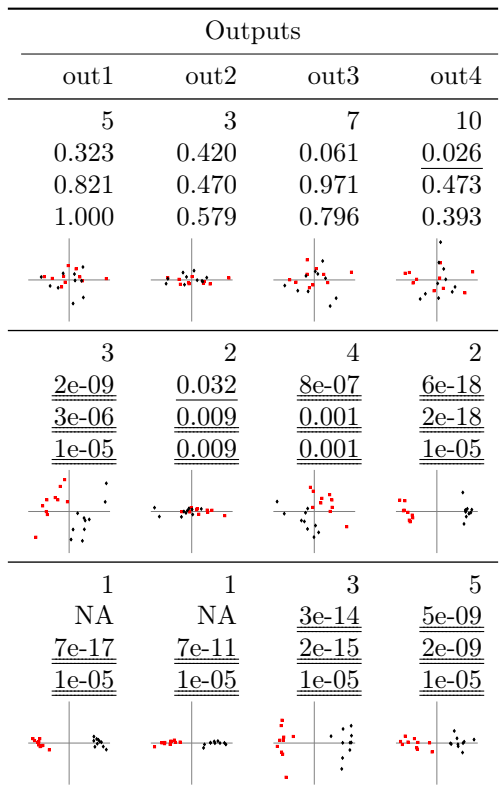

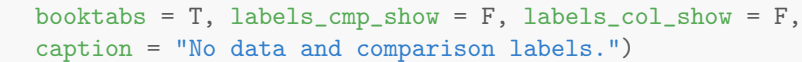

 ${\bf Table\ 5}$  –  $\hbox{No data}$  and comparison labels.

```
toLatex(mic,
        tag_comp = "Comparisons", tag_data = "What?",
        tag_outputs = "Outs.",
       data_labels = c("No. PCs", "MANOVA", "$t$-test",
                        "Mann-Whitney", "PC1 vs PC2"),
        caption = "Alternative header tags and data labels.")
```

|                | What?         | Outs.            |                  |                  |                           |  |  |
|----------------|---------------|------------------|------------------|------------------|---------------------------|--|--|
| Comparisons    |               | $_{\text{out1}}$ | $_{\text{out2}}$ | $_{\text{out3}}$ | $_{\text{out4}}$          |  |  |
|                | No. PCs       | 5                | 3                | 7                | 10                        |  |  |
|                | <b>MANOVA</b> | 0.323            | 0.420            | 0.061            | 0.026                     |  |  |
| <b>NLvsJOK</b> | $t$ -test     | 0.821            | 0.470            | 0.971            | 0.473                     |  |  |
|                | Mann-Whitney  | 1.000            | 0.579            | 0.796            | 0.393                     |  |  |
|                | PC1 vs PC2    |                  |                  |                  |                           |  |  |
|                | No. PCs       | 3                | $\overline{2}$   | 4                | $\mathfrak{D}$            |  |  |
|                | <b>MANOVA</b> | 2e-09            | 0.032            | 8e-07            | $6e-18$                   |  |  |
| <b>NLvsJNS</b> | $t$ -test     | 3e-06            | 0.009            | 0.00             | 2e-18                     |  |  |
|                | Mann-Whitney  | 1e-05            | $0.009\,$        | $\rm 0.001$      | 1e-05                     |  |  |
|                | PC1 vs PC2    |                  |                  |                  |                           |  |  |
|                | No. PCs       | 1                | 1                | 3                | 5                         |  |  |
|                | <b>MANOVA</b> | ΝA               | NA               | 3e-14            | $5e-09$                   |  |  |
| NLvsJDIF       | $t$ -test     | $7e-17$          | 7e-11            | 2e-15            | 2e-09                     |  |  |
|                | Mann-Whitney  | <u>1e-0</u> 5    | le-05            | .e-05            | $1\mathrm{e}{\text{-}}05$ |  |  |
|                | PC1 vs PC2    | ÷.               |                  |                  |                           |  |  |

 ${\bf Table}$   ${\bf 6}$  – Alternative header tags and data labels.

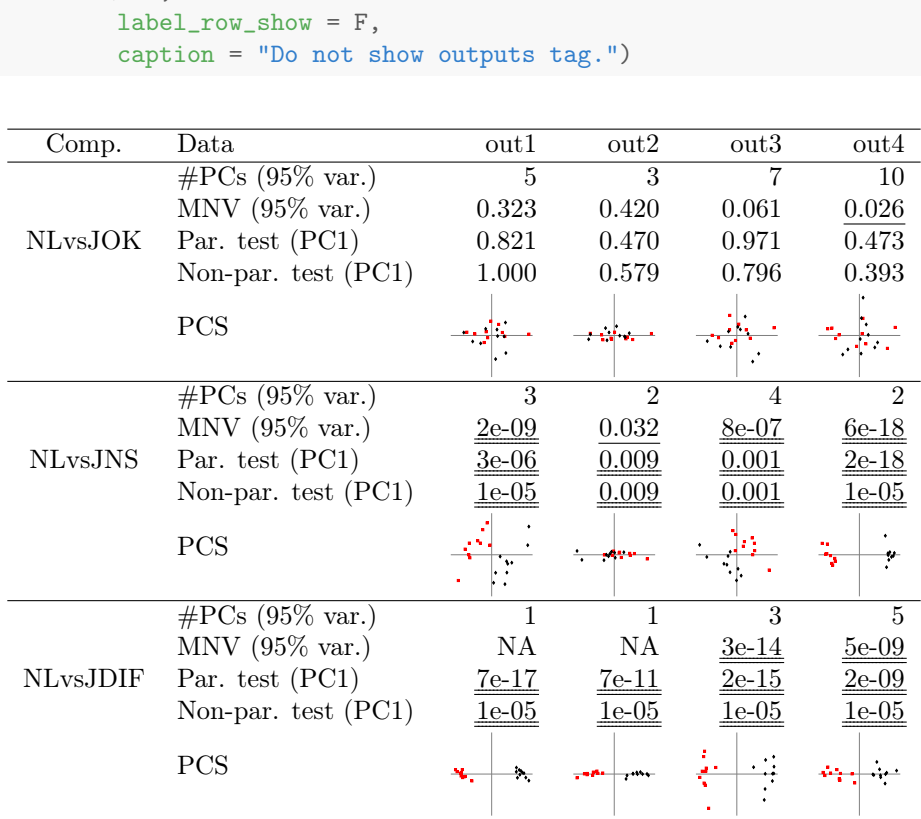

Table  ${\bf 7}$  – Do not show outputs tag.

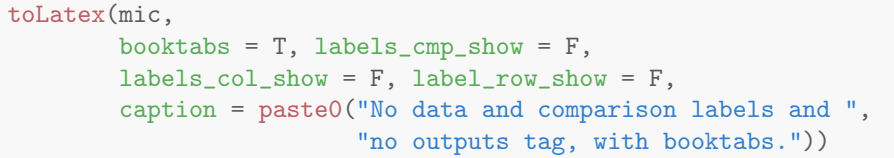

| $_{\text{out1}}$   | $_{\text{out2}}$        | $_{\text{out3}}$        | $_{\text{out4}}$          |
|--------------------|-------------------------|-------------------------|---------------------------|
| 5                  | 3                       | 7                       | 10                        |
| 0.323              | 0.420                   | 0.061                   | 0.026                     |
| 0.821              | 0.470                   | 0.971                   | 0.473                     |
| 1.000              | 0.579                   | 0.796                   | 0.393                     |
|                    |                         |                         |                           |
| 3                  | $\overline{2}$          | 4                       | $\overline{2}$            |
| 2e-09              | 0.032                   | 8e-07                   | <u>6e-18</u>              |
| 3e-06              | 0.009                   | $\rm 0.001$             | 2e-18                     |
| $_{\rm e-05}$      | $\rm 0.009$             | .001                    | $1\mathrm{e}{\text{-}}05$ |
|                    |                         |                         |                           |
| 1                  | 1                       | 3                       | 5                         |
| ΝA                 | ΝA                      | 3e-14                   | 5e-09                     |
| $7e-17$<br>$1e-05$ | <u>7e-11</u><br>$1e-05$ | <u>2e-15</u><br>$1e-05$ | <u>2e-09</u><br>$1e-05$   |
| Þ.                 |                         |                         |                           |

 ${\bf Table}$   ${\bf 8}$  –  $\mbox{\bf No}$  data and comparison labels and no outputs tag, with booktabs.

```
toLatex(mic,
        data_show = c("parp-1", "parp-2", "sep",
                      "aparp-1", "aparp-2", "sep",
                      "varexp-1", "varexp-2"),
        caption = "Different types of data, with separators.")
```

|           |                                                  |                  | Outputs          |                  |              |  |  |
|-----------|--------------------------------------------------|------------------|------------------|------------------|--------------|--|--|
| Comp.     | Data                                             | $_{\text{out1}}$ | $_{\text{out2}}$ | $_{\text{out3}}$ | out4         |  |  |
|           | Par. test $(PC1)$                                | 0.821            | 0.470            | 0.971            | 0.473        |  |  |
|           | Par. test $(PC2)$                                | 0.184            | 0.182            | 0.211            | 0.837        |  |  |
| NLvsJOK   | Par. test <sup>*</sup> $(PC1)$                   | 1.000            | 0.535            | 1.000            | 1.000        |  |  |
|           | Par. test <sup>*</sup> $(PC2)$                   | 0.818            | 1.000            | 0.763            | 1.000        |  |  |
|           | $\%$ var. (PC1)                                  | 65.7             | 87.9             | 55.4             | 39.2         |  |  |
|           | $\%$ var. (PC2)                                  | 22.4             | 5.1              | 27.6             | 23.8         |  |  |
|           | Par. test (PC1)                                  | $3e-06$          | 0.009            | 0.001            | <u>2e-18</u> |  |  |
|           | Par. test (PC2)                                  | 0.044            | 0.700            | 0.003            | 0.799        |  |  |
| NLvs.JNS  | Par. test* $(PC1)$                               | $5e-06$          | 0.010            | 0.002            | $2e-18$      |  |  |
|           | Par. test <sup>*</sup> $(PC2)$                   | 0.108            | 1.000            | 0.007            | 1.000        |  |  |
|           | $\%$ var. (PC1)                                  | 52.1             | 93.2             | 50.0             | 90.8         |  |  |
|           | $\%$ var. (PC2)                                  | 40.6             | 2.8              | 36.8             | 5.0          |  |  |
|           | Par. test (PC1)                                  | 7e-17            | $7e-11$          | $2e-15$          | $2e-09$      |  |  |
|           | Par. test (PC2)                                  | 0.668            | 0.458            | 0.976            | 0.592        |  |  |
| NLvs.JDIF | $\overline{\text{Par.}}$ test <sup>*</sup> (PC1) | 7e-17            | 7e-11            | 2e-15            | $2e-09$      |  |  |
|           | Par. test <sup>*</sup> $(PC2)$                   | 1.000            | 1.000            | 1.000            | 1.000        |  |  |
|           | $\%$ var. (PC1)                                  | 97.9             | 98.8             | 78.4             | 85.6         |  |  |
|           | $\%$ var. (PC2)                                  | 1.4              | 0.6              | 14.6             | 3.6          |  |  |

Table 9 – Different types of data, with separators.

```
toLatex(mic,
       booktabs = T,
        data_show = c("parp-1", "parp-2", "sep",
                      "aparp-1", "aparp-2", "sep",
                      "varexp-1", "varexp-2"),
        data_labels = c("$t$-test 1", "$t$-test 2",
                      "$t$-test 1 (wb)", "$t$-test 2 (wb)",
                      "Var 1", "Var 2"),
        caption = paste0("Different types of data, booktabs, ",
                         "custom data labels."))
```

| Comp.           | Data             | Outputs |                  |         |                  |  |
|-----------------|------------------|---------|------------------|---------|------------------|--|
|                 |                  | out1    | $_{\text{out2}}$ | out3    | $_{\text{out4}}$ |  |
|                 | $t$ -test 1      | 0.821   | 0.470            | 0.971   | 0.473            |  |
|                 | $t$ -test 2      | 0.184   | 0.182            | 0.211   | 0.837            |  |
| NLvsJOK         | $t$ -test 1 (wb) | 1.000   | 0.535            | 1.000   | 1.000            |  |
|                 | $t$ -test 2 (wb) | 0.818   | 1.000            | 0.763   | 1.000            |  |
|                 | Var 1            | 65.7    | 87.9             | 55.4    | 39.2             |  |
|                 | Var 2            | 22.4    | 5.1              | 27.6    | 23.8             |  |
|                 | $t$ -test 1      | $3e-06$ | 0.009            | 0.001   | $2e-18$          |  |
|                 | $t$ -test 2      | 0.044   | 0.700            | 0.003   | 0.799            |  |
| <b>NLvsJNS</b>  | $t$ -test 1 (wb) | $5e-06$ | 0.010            | 0.002   | $2e-18$          |  |
|                 | $t$ -test 2 (wb) | 0.108   | 1.000            | 0.007   | 1.000            |  |
|                 | Var 1            | 52.1    | 93.2             | 50.0    | 90.8             |  |
|                 | Var 2            | 40.6    | 2.8              | 36.8    | 5.0              |  |
|                 | $t$ -test 1      | $7e-17$ | $7e-11$          | $2e-15$ | $2e-09$          |  |
|                 | $t$ -test 2      | 0.668   | 0.458            | 0.976   | 0.592            |  |
| <b>NLvsJDIF</b> | $t$ -test 1 (wb) | $7e-17$ | $7e-11$          | $2e-15$ | $2e-09$          |  |
|                 | $t$ -test 2 (wb) | 1.000   | 1.000            | 1.000   | 1.000            |  |
|                 | Var 1            | 97.9    | 98.8             | 78.4    | 85.6             |  |
|                 | Var <sub>2</sub> | 1.4     | 0.6              | 14.6    | 3.6              |  |

Table 10 – Different types of data, booktabs, custom data labels.

```
toLatex(mic,
                 orientation = F,
                 data_labels = c("NoPCs", "MNV", "$t$", "MW", NA),
                 scoreplot_before =
                      \label{thm:main} $$\|\raisebox\{-.5\|\height\}_{\resize box \{0.7cm\} \{0.7cm\} } \|\raisebox\{-.5\|\beta\} \|\resize box \{0.7cm\} \{0.7cm\} \} \|\raisebox\{-.5\|\beta\} \|\resize box \{0.7cm\} \{0.7cm\} \|\raisebox\{-.5\|\beta\} \|\resize box \{0.7cm\} \|\resize box \{0.7cm\} \|\resize box \{0.7cm\} \|\resize box \{0.7cm\} \|\resize box \{0.7cm\} \|\resize box \{0.7cm\} \|\resize box \{0.7cmcaption = paste0("Transposed table with score plots and ",
                                                      "NA in one of the data labels (such ",
                                                      "that a default should be used)."))
```

| Comp.          | Outputs          |                           |              |              |              |            |
|----------------|------------------|---------------------------|--------------|--------------|--------------|------------|
|                |                  | $\overline{\text{NoPCs}}$ | <b>MNV</b>   | t            | MW           | <b>PCS</b> |
|                | $_{\text{out1}}$ | $\overline{5}$            | 0.323        | 0.821        | 1.000        |            |
| NLvsJOK        | $_{\text{out2}}$ | 3                         | 0.420        | 0.470        | 0.579        | سالته و    |
|                | $_{\text{out3}}$ | 7                         | 0.061        | 0.971        | 0.796        |            |
|                | $_{\text{out4}}$ | 10                        | 0.026        | 0.473        | 0.393        |            |
|                | $_{\text{out1}}$ | 3                         | $2e-09$      | $3e-06$      | $1e-05$      |            |
| <b>NLvsJNS</b> | $_{\text{out2}}$ | $\overline{2}$            | 0.032        | 0.009        | 0.009        |            |
|                | $_{\text{out3}}$ | 4                         | $8e-07$      | 0.001        | 0.001        |            |
|                | $_{\text{out4}}$ | $\overline{2}$            | $6e-18$      | $2e-18$      | <u>1e-05</u> | ۳          |
|                | $_{\text{out1}}$ | 1                         | NA           | <u>7e-17</u> | <u>1e-05</u> | ÷.         |
| NLvs.JDIF      | $_{\text{out2}}$ | $\mathbf{1}$              | NA           | <u>7e-11</u> | $1e-05$      |            |
|                | $_{\text{out3}}$ | 3                         | <u>3e-14</u> | $2e-15$      | $1e-05$      |            |
|                | $_{\text{out4}}$ | 5                         | $5e-09$      | $2e-09$      | <u>1e-05</u> |            |

Table 11 – Transposed table with score plots and NA in one of the data labels (such that a default should be used).

```
toLatex(mic,
       orientation = F,
       booktabs = T,
       data_show = c("npcs-1", "mnvp-1", "parp-1", "nparp-1"),
       data_labels = c("NoPCS", "MNV", " $t$", "MW"),caption = paste0("Transposed table, without score ",
                         "plots, with booktabs."))
```

| Comp.     | Outputs       | Data         |            |         |           |  |  |
|-----------|---------------|--------------|------------|---------|-----------|--|--|
|           |               | <b>NoPCs</b> | <b>MNV</b> | $t_{i}$ | МW        |  |  |
|           | $_{\rm out1}$ | 5            | 0.323      | 0.821   | 1.000     |  |  |
| NLvsJOK   | out2          | 3            | 0.420      | 0.470   | 0.579     |  |  |
|           | out3          | 7            | 0.061      | 0.971   | 0.796     |  |  |
|           | out4          | 10           | 0.026      | 0.473   | 0.393     |  |  |
|           | out1          | 3            | $2e-09$    | 3e-06   | 1e-05     |  |  |
| NLvs.INS  | out2          | 2            | 0.032      | 0.009   | 0.009     |  |  |
|           | out3          | 4            | 8e-07      | 0.001   | $0.001\,$ |  |  |
|           | out4          | 2            | $6e-18$    | $2e-18$ | $1e-05$   |  |  |
|           | out1          | 1            | ΝA         | 7e-17   | 1e-05     |  |  |
| NLvs.JDIF | out2          | 1            | ΝA         | $7e-11$ | 1e-05     |  |  |
|           | out3          | 3            | 3e-14      | $2e-15$ | 1e-05     |  |  |
|           | out4          | 5            | 5e-09      | 2e-09   | 1e-05     |  |  |

Table  $\bf 12$  – Transposed table, without score plots, with booktabs.

```
toLatex(mic,
       orientation = F,
       booktabs = T,
       pvalf_params = list(minval = 1e-6, na_str = "\tilde{ \times$"),
        data_show = c("npcs-1", "mnvp-1", "parp-1", "nparp-1"),
        data_labels = c("NoPCs", "MNV", "$t$", "MW"),
       labels_cmp_show = F, labels_col_show = F,
        label_row_show = F,
        caption = paste0("Transposed table: without score ",
                         "plots, with booktabs, custom ",
                         "p-value parameters."))
```

| <b>NoPCs</b>   | MNV                       | t                            | MW                        |
|----------------|---------------------------|------------------------------|---------------------------|
| 5              | 0.323                     | 0.821                        | 1.000                     |
| 3              | 0.420                     | 0.470                        | 0.579                     |
| 7              | 0.061                     | 0.971                        | 0.796                     |
| 10             | 0.026                     | 0.473                        | 0.393                     |
| 3              | $1\mathrm{e}{\text{-}}06$ | 3e-06                        | $1\mathrm{e}{\text{-}}05$ |
| $\overline{2}$ | 0.032                     | 0.009                        | $0.009\,$                 |
| 4              | 1e-06                     | 0.001                        | 0.001                     |
| $\overline{2}$ | $1e-06$                   | ${<}1\mathrm{e}{\text{-}}06$ | $1\mathrm{e}{\text{-}}05$ |
| 1              | $\times$                  | 1e-06                        | 1e-05                     |
| 1              | $\times$                  | 1e-06                        | l e-05                    |
| 3              | 1e-06                     | 1e-06                        | 1e-05                     |
| 5              | 1e-06                     | :1e-06                       | $1\mathrm{e}{\text{-}}05$ |

Table 13 – Transposed table: without score plots, with booktabs, custom p-value parameters.

```
toLatex(mic,
        orientation = F,
       booktabs = T,
        data_show = c("parp-1", "parp-2", "sep",
                      "aparp-1", "aparp-2", "sep",
                      "varexp-1", "varexp-2"),
        data_labels = c("$t_1$", "$t_2$",
                      "$t_1\\ast$", "$t_2\\ast$",
                      "$V_1$", "$V_2$"),
        caption = paste0("Transposed table, different types ",
                         "of data, booktabs, ",
                         "custom data labels."))
```

| Comp.                | Outputs          |         |       | Data.   |        |       |       |
|----------------------|------------------|---------|-------|---------|--------|-------|-------|
|                      |                  | $t_{1}$ | $t_2$ | $t_1*$  | $t_2*$ | $V_1$ | $V_2$ |
|                      | out1             | 0.821   | 0.184 | 1.000   | 0.818  | 65.7  | 22.4  |
| <b>NLvsJOK</b>       | $_{\rm out2}$    | 0.470   | 0.182 | 0.535   | 1.000  | 87.9  | 5.1   |
|                      | out3             | 0.971   | 0.211 | 1.000   | 0.763  | 55.4  | 27.6  |
|                      | $_{\text{out4}}$ | 0.473   | 0.837 | 1.000   | 1.000  | 39.2  | 23.8  |
|                      | out1             | $3e-06$ | 0.044 | $5e-06$ | 0.108  | 52.1  | 40.6  |
| NL <sub>vs</sub> JNS | $_{\text{out2}}$ | 0.009   | 0.700 | 0.010   | 1.000  | 93.2  | 2.8   |
|                      | out3             | 0.001   | 0.003 | 0.002   | 0.007  | 50.0  | 36.8  |
|                      | out4             | $2e-18$ | 0.799 | $2e-18$ | 1.000  | 90.8  | 5.0   |
| NLvs.JDIF            | out1             | 7e-17   | 0.668 | $7e-17$ | 1.000  | 97.9  | 1.4   |
|                      | $_{\rm out2}$    | $7e-11$ | 0.458 | $7e-11$ | 1.000  | 98.8  | 0.6   |
|                      | $_{\text{out3}}$ | $2e-15$ | 0.976 | $2e-15$ | 1.000  | 78.4  | 14.6  |
|                      | out4             | $2e-09$ | 0.592 | $2e-09$ | 1.000  | 85.6  | 3.6   |

Table 14 – Transposed table, different types of data, booktabs, custom data labels.

```
toLatex(mic[[1, 1]],
       orientation = F,
       labels_cmp_show = F,
       label_row_show = F,
       booktabs = T,
       data_show = c("npcs-1", "mnvp-1", "parp-1", "nparp-1", "scoreplot"),
       data_labels = c("NoPCs", "MNV", "$t$", "MW", "Scores"),
        caption = paste0("Table with a single cmpoutput object."))
```

| Outputs NoPCs MNV |    | Ŧ.                      | MW. | <b>Scores</b> |
|-------------------|----|-------------------------|-----|---------------|
| out1              | 5. | $0.323$ $0.821$ $1.000$ |     | خبوجات        |

Table 15 – Table with a single cmpoutput object.